# **python-krb5ticket**

*Release 0.0.2*

**Deric Degagne**

**Sep 22, 2021**

# **CONTENTS**

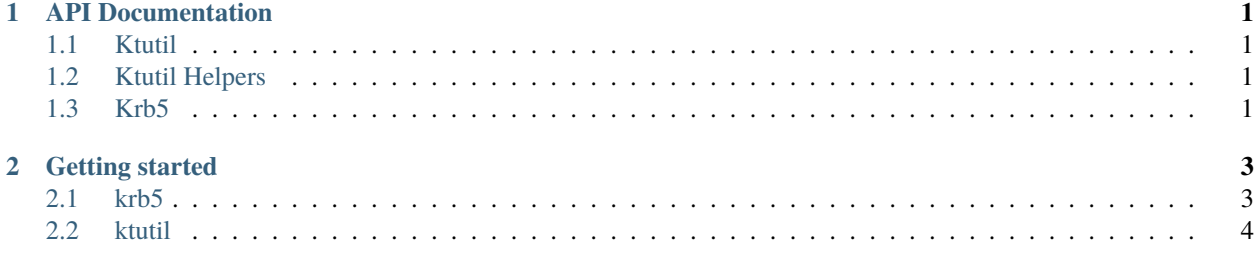

#### **CHAPTER**

### **ONE**

## **API DOCUMENTATION**

## <span id="page-4-1"></span><span id="page-4-0"></span>**1.1 Ktutil**

## <span id="page-4-2"></span>**1.2 Ktutil Helpers**

The ktutil\_helpers module, provides easy-to-use functions to create, delete or list Kerberos keytab entries.

## <span id="page-4-3"></span>**1.3 Krb5**

Simply Python wrapper to create Kerberos V5 ticket-granting tickets (TGTs), using either password or keytab file. Also, supports the creation of Kerberos keytab files.

#### **CHAPTER**

**TWO**

# **GETTING STARTED**

<span id="page-6-0"></span>Install the python-krb5ticket library using pip:

Listing 1: bash

\$ pip install python-krb5ticket

## <span id="page-6-1"></span>**2.1 krb5**

The Krb5 class provides an interface to aquire Kerberos ticket-granting tickets (TGTs) using either a key table file or password.

#### **Note: SECURITY ADVISORY**

Please refrain from acquiring TGTs using the password method as passwords are not encrypted and passed along in plain text.

## **2.1.1 Examples**

2

Acquires Kerberos ticket-granting ticket (TGT) with keytab file.

```
Listing 2: Python
1 import krb5
3 \text{ krb} = \text{krb5.Krb5("user@EXAMPLE.COM",<mark>T/tmp/krb5cc_user")</mark>
4 | krb.acquire_with_keytab("/home/user/user.keytab")
```
Acquires Kerberos ticket-granting ticket (TGT) with password.

Listing 3: Python

```
1 from krb5 import Krb5
2
3 \text{ krb} = \text{Krb5}("user@EXAMPLE.COM", "/tmp/krb5cc_user")
   krb.acquire_with_password("thisismypassword")
```
**3**

## <span id="page-7-0"></span>**2.2 ktutil**

The ktutil class provides an interface to manage Kerberos V5 key table files. This class is a wrapper around the MIT Kerberos [ktutil](https://web.mit.edu/kerberos/krb5-1.12/doc/admin/admin_commands/ktutil.html?highlight=ktutil) command-line interface.

#### **2.2.1 Examples**

Reads the Kerberos V5 keytab file keytab into the current keylist, then prints the current keylist.

```
Listing 4: Python
```

```
1 from krb5 import ktutil
2
3 KEYTAB = "jsmith.keytab"
4
  kt = ktutil()
6 kt.read_kt(KEYTAB)
  kt.list()
s \mid kt.quit()print(kt.keylist)
```
This would return a list containing dictionary objects with keys: slot, kvno and principal.

```
\overline{L}{
         'slot': 1,
         'kvno': 1,
         'principal': 'jsmith@EXAMPLE.COM'
    },
    {
         'slot': 2,
         'kvno': 1,
         'principal': 'jsmith@EXAMPLE.COM'
    }
]
```
Adds an entry to the current keylist using key or password and writes it to a keytab file.

```
Listing 5: Python
```

```
1 from krb5 import ktutil
2
3 PRINCIPAL = "jsmith@EXAMPLE.COM"
4 PASSWORD = "securepassword"
5 KVNO = 1
6 ENCTYPE = "aes128-cts-hmac-sha1-96"
\tau ENTRYTYPE = "password" # if "key", PASSWORD must be a passphrase
8 KEYTAB = "jsmith.keytab"
\mathbf{o}10 kt = ktutil()
11 | kt.add_entry(PRINCIPAL, PASSWORD, KVNO, ENCTYPE, ENTRYTYPE)
12 kt.write_kt(KEYTAB)
13 kt.quit()
```
**Important:** Be aware that the write\_kt method is confusing as the keylist content is appended to the keytab file if it already exists. This is important to be aware of when using delete\_entry as this will cause duplication if you do not write the keylist to a new file.

Deletes an entry to the current keylist and writes it to a NEW keytab file.

Listing 6: Python

```
1 from krb5 import ktutil
2
3 KEYTAB = "jsmith.keytab"
4 NEW_KEYTAB = "jsmith_new.keytab"
5 SLOT = 2
6
7 \mid kt = k t u t i l()8 kt.read_kt(KEYTAB)
9 kt.delete_entry(SLOT)
10 kt.write_kt(NEW_KEYTAB)
11 kt.quit()
```
**Important:** As indicated above, if you invoke write\_kt on the original keytab file, the current keylist will be appended to the keytab file causing duplication of all entries in the current keylist. For example, your keytab file has 4 entries, then you delete 1, the current keylist still has 3 entries, and the keytab file still has all 4, therefore when invoke write\_kt the 3 entries from the keylist are appended to the keylist file which would cause the keytab to have 6 total entries (4 -  $1 + 3 = 6$ , which 3 being duplicates).